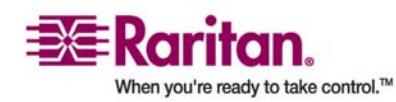

## **CommandCenter®**

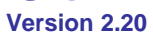

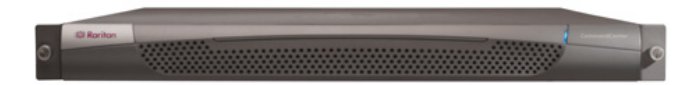

## **General Questions**

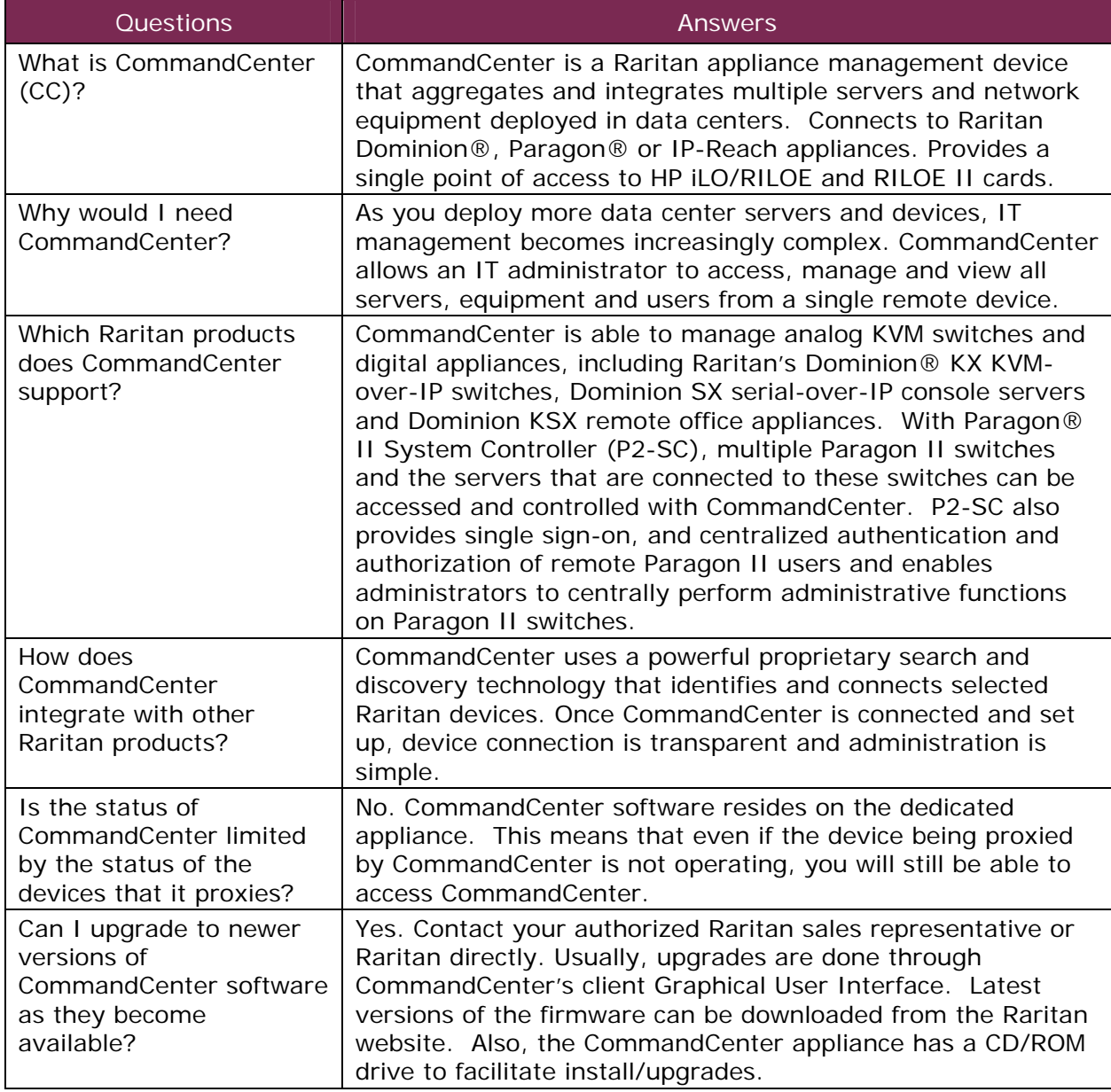

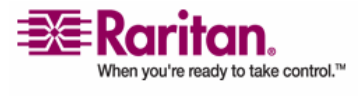

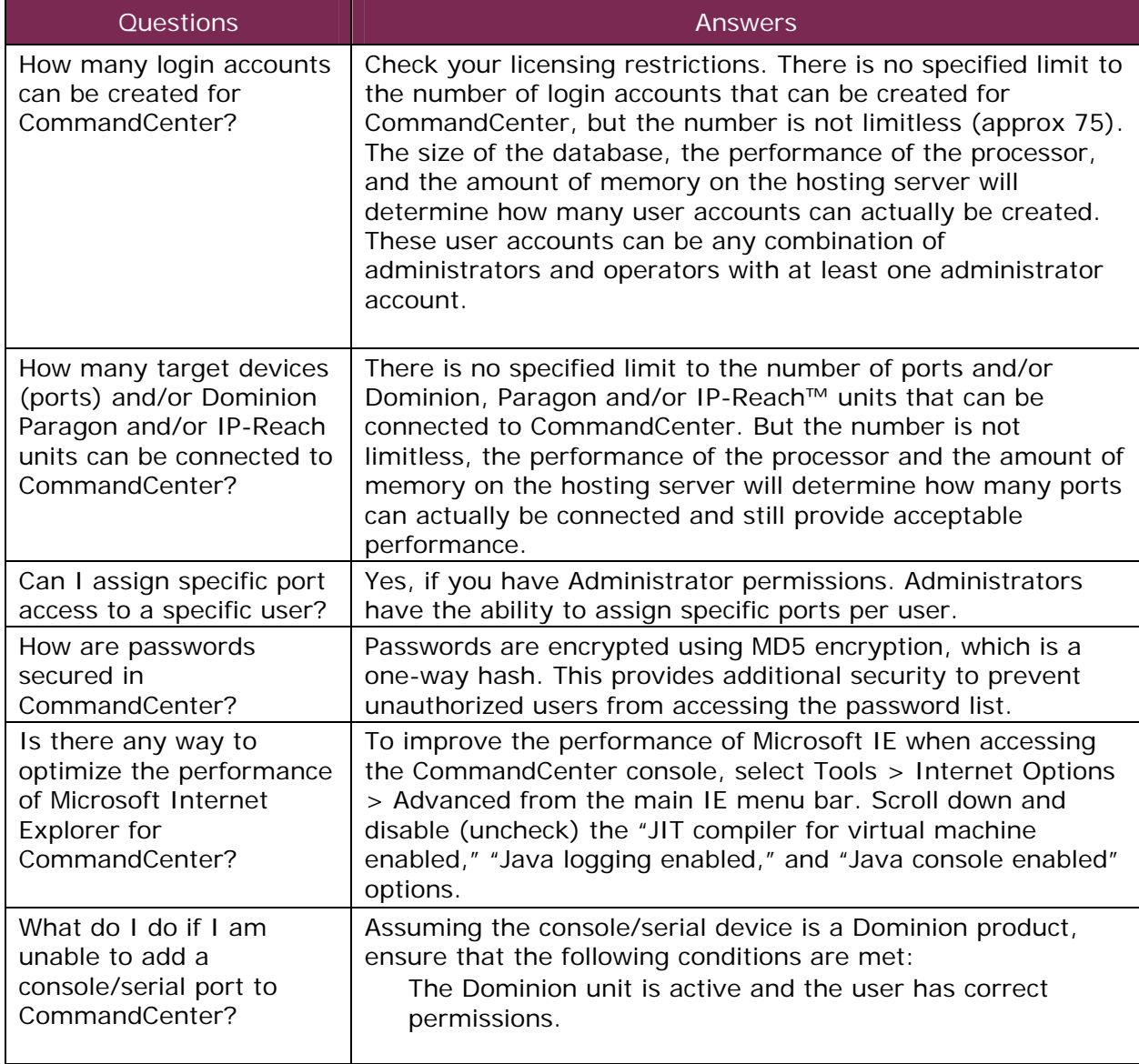

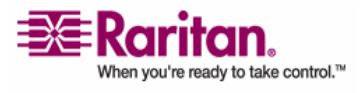

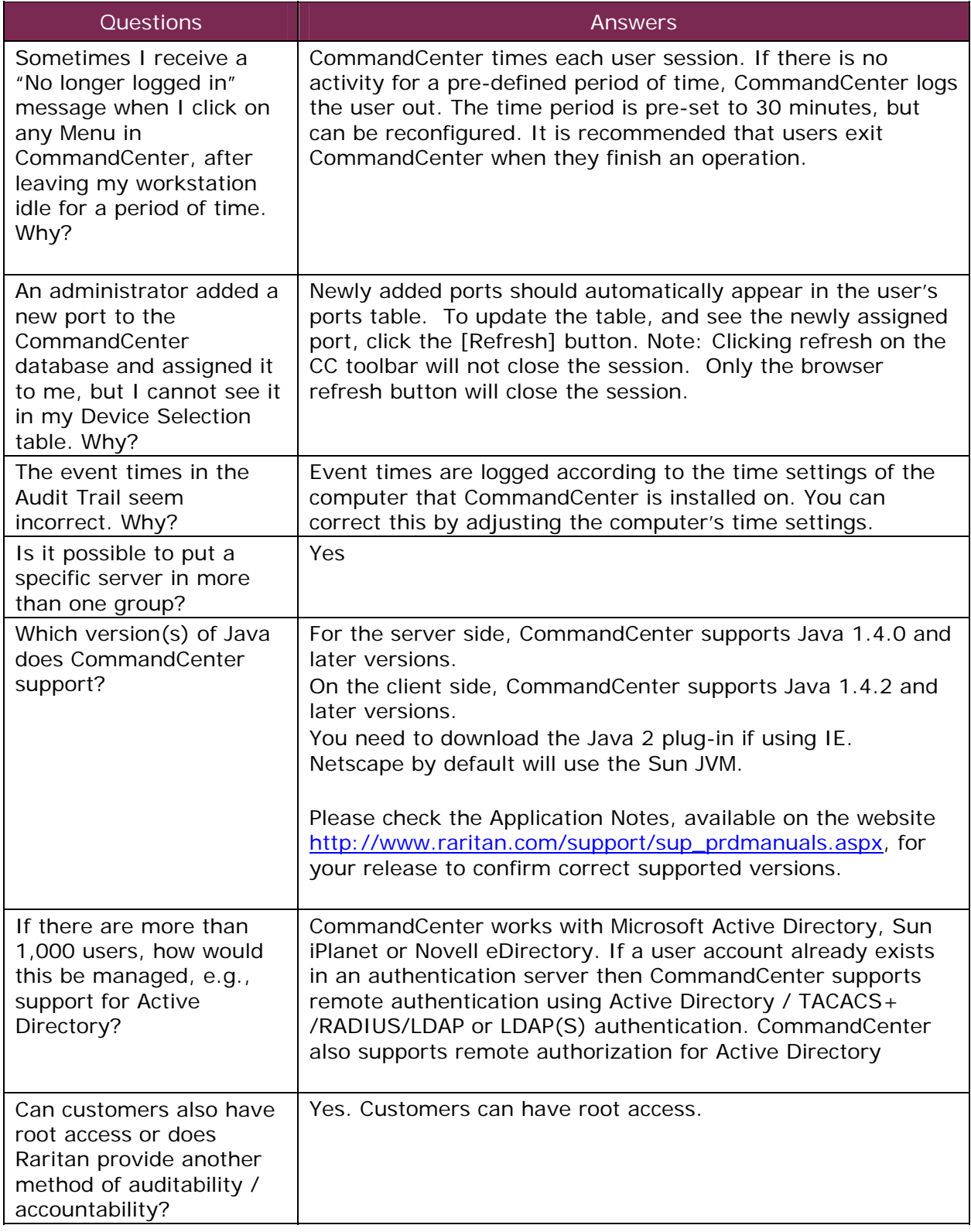

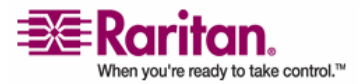

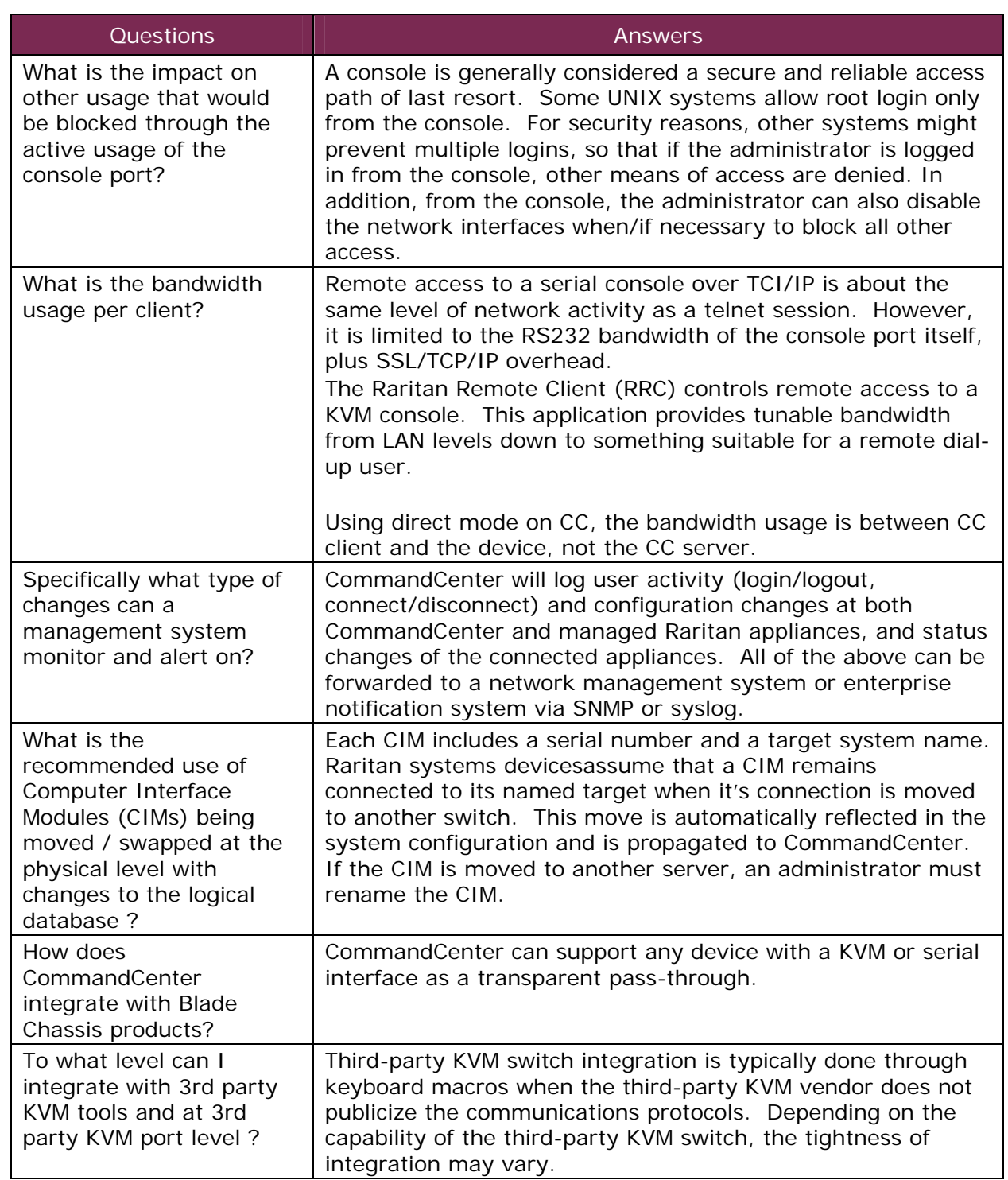

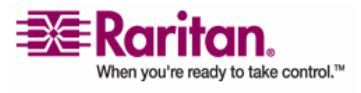

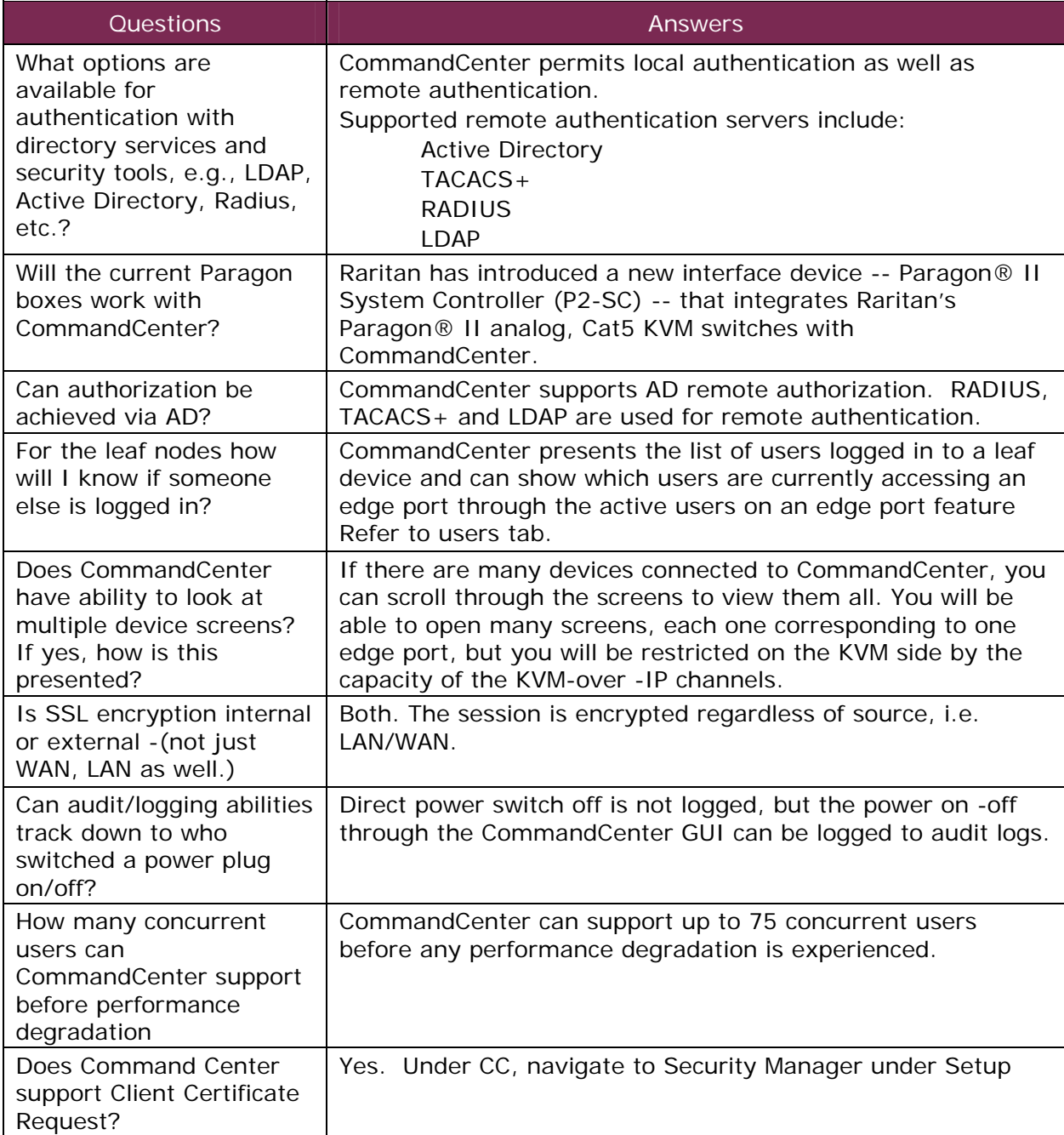